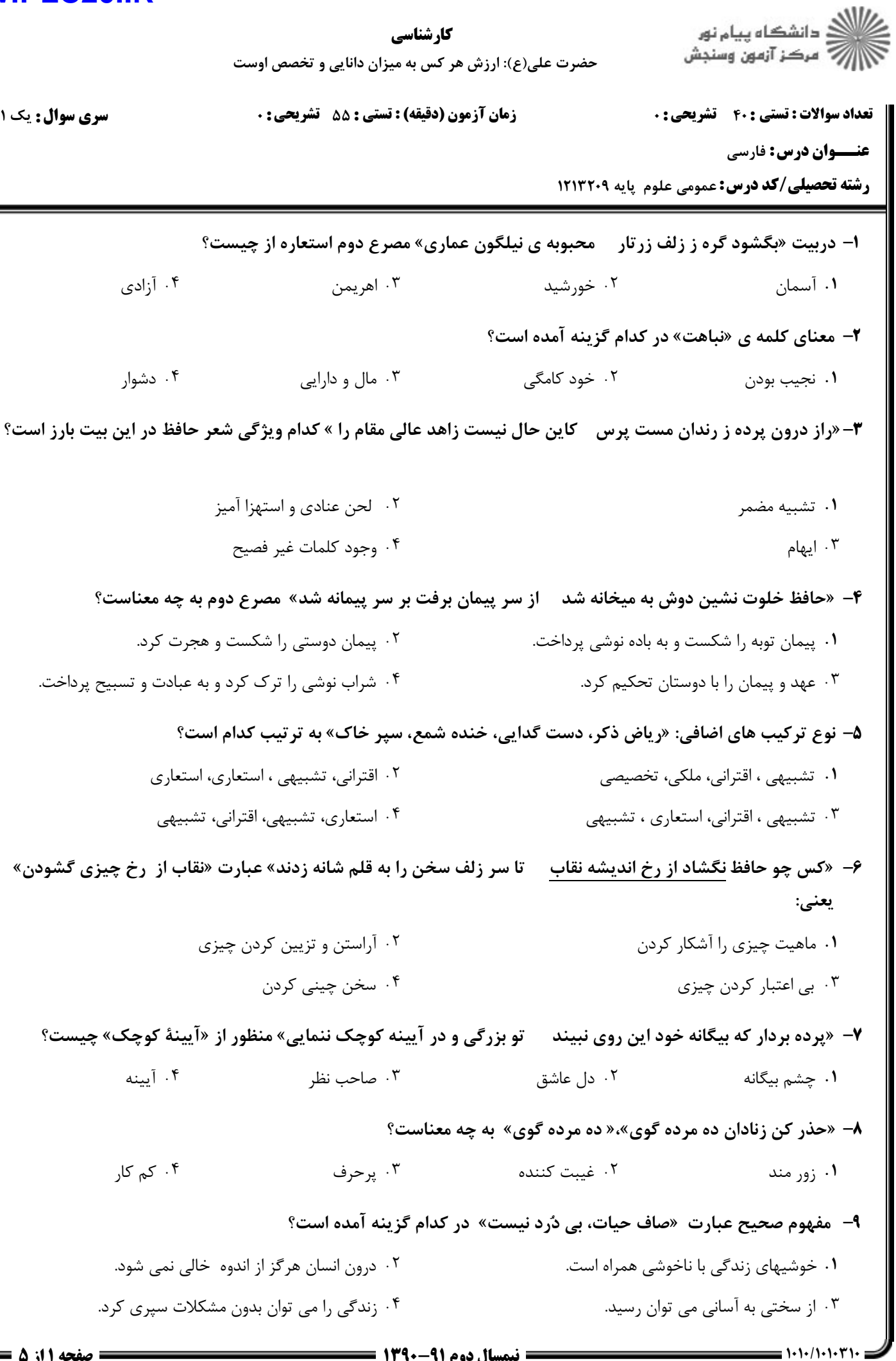

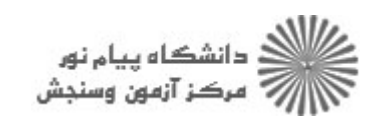

كارشناسي حضرت علی(ع): ارزش هر کس به میزان دانایی و تخصص اوست

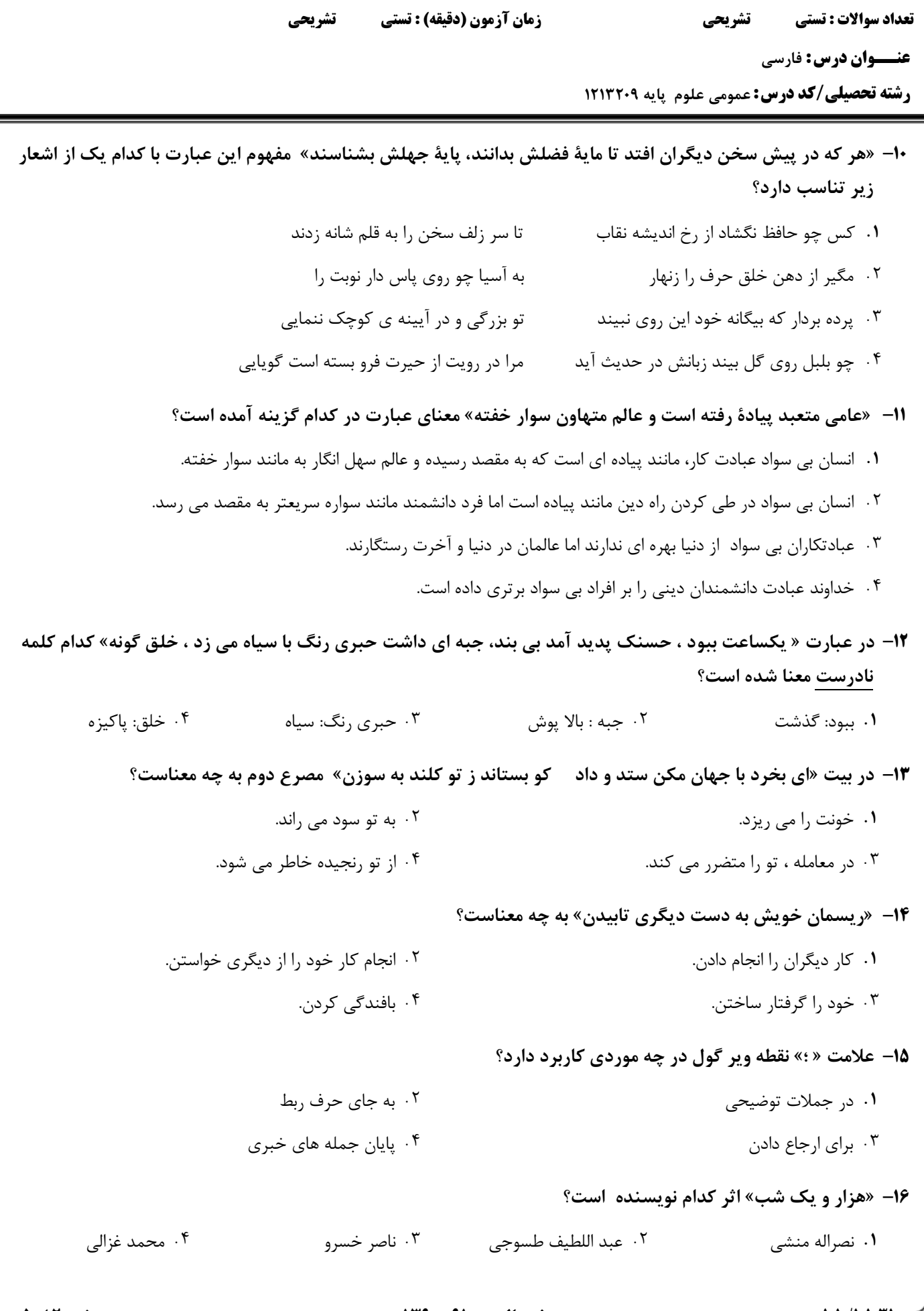

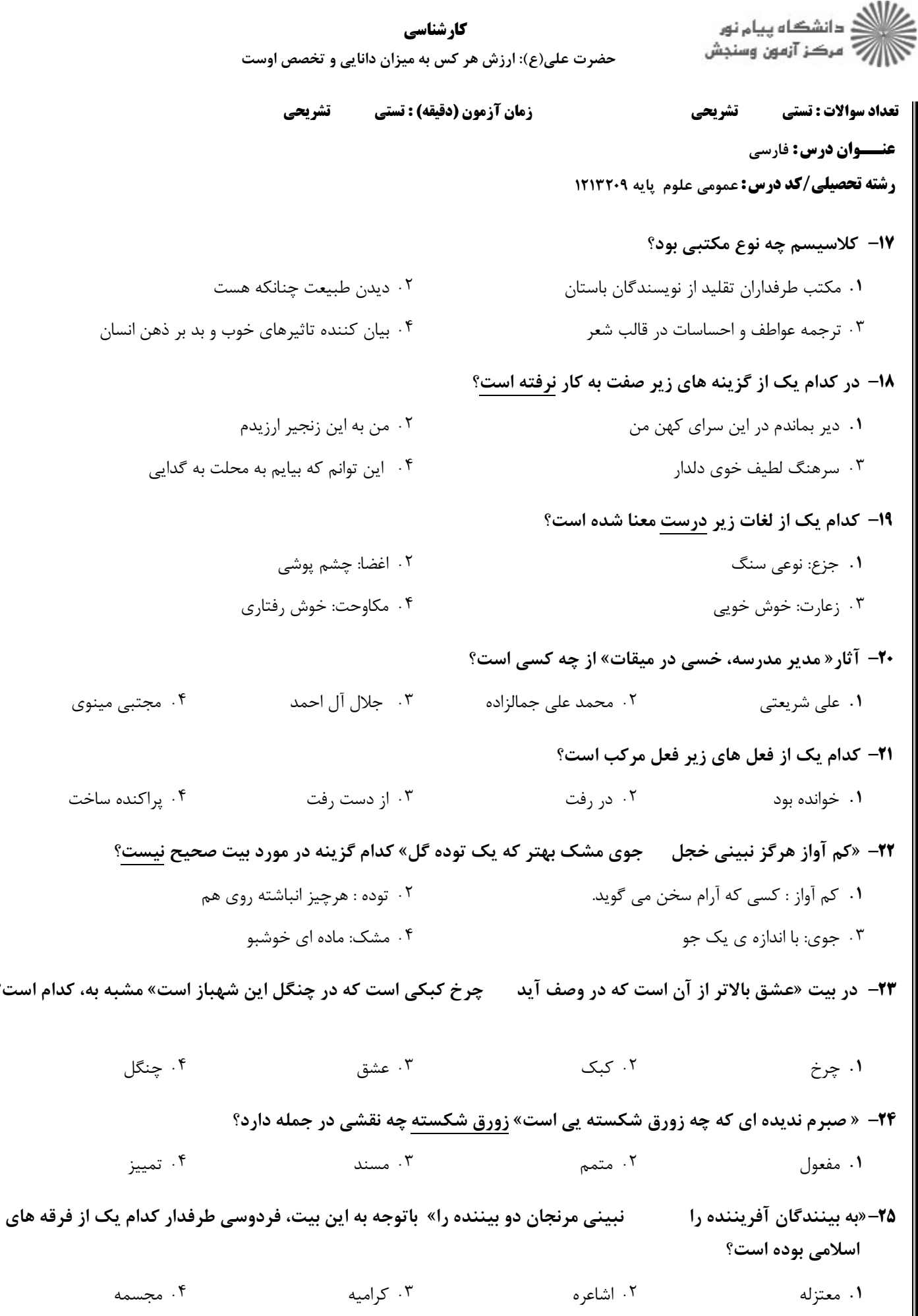

است؟

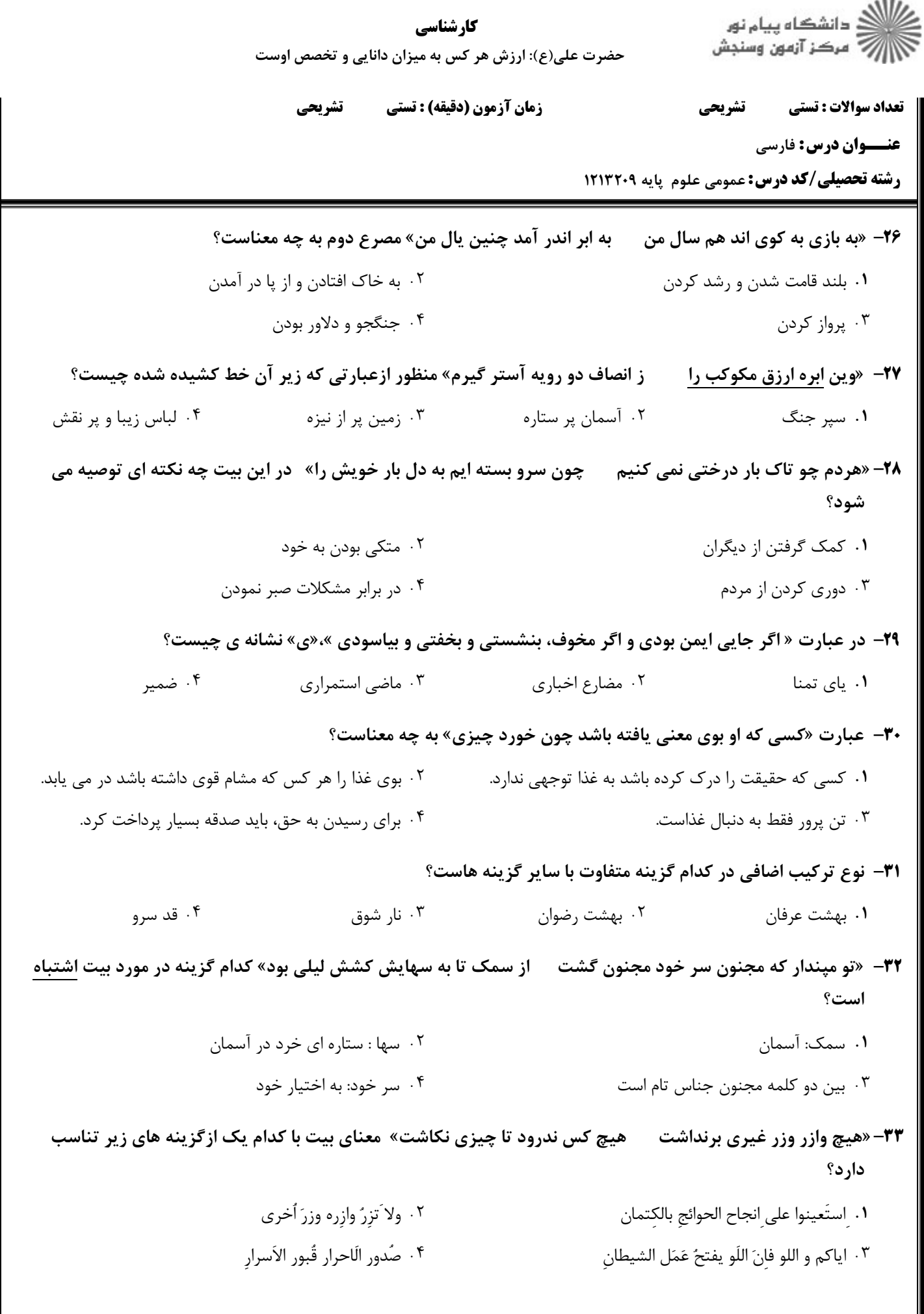

 $= 1.1.11.1.171$ 

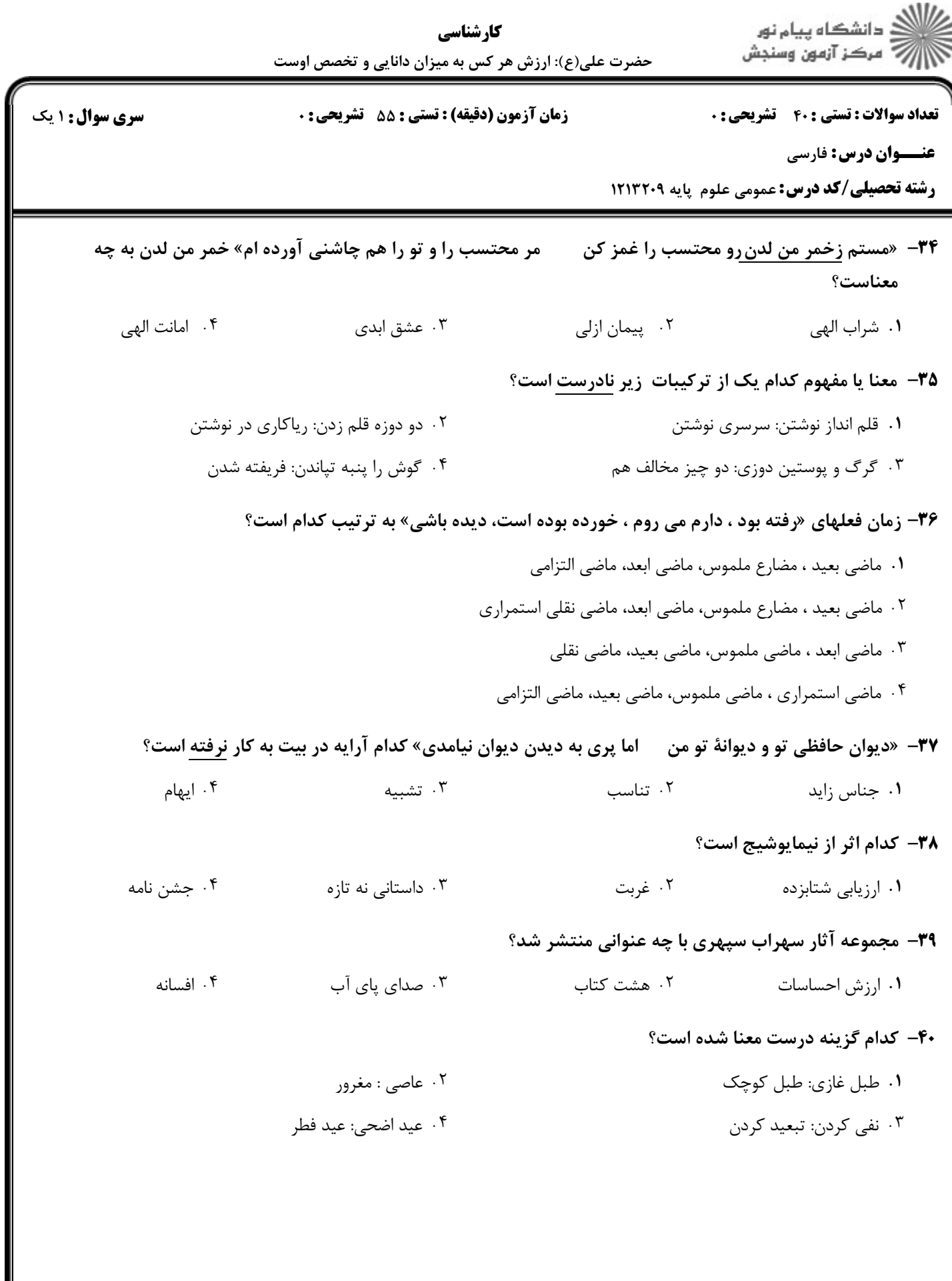

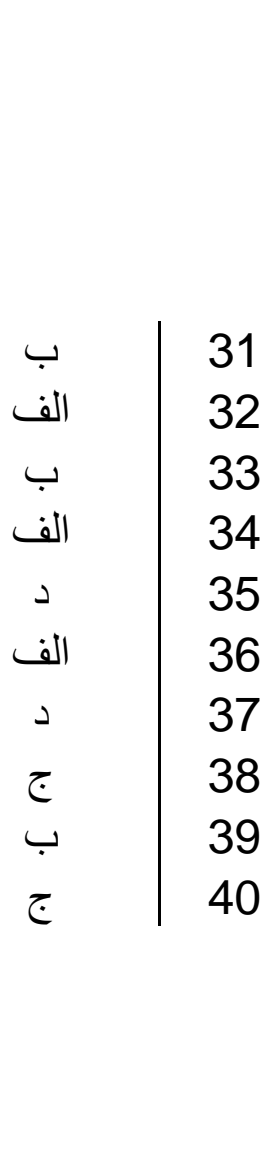

ب الف ب الف ج الف الف ج الف 10 ب <sup>14</sup> <sup>ب</sup> <sup>13</sup> <sup>ج</sup> <sup>12</sup> <sup>د</sup> <sup>11</sup> الف <sup>16</sup> <sup>ب</sup> <sup>15</sup> الف 21 د 20 ج 19 ب 18 د 17 الف <sup>24</sup> <sup>ج</sup> <sup>23</sup> <sup>ب</sup> <sup>22</sup> الف 25 الف <sup>29</sup> <sup>ج</sup> <sup>28</sup> <sup>ب</sup> <sup>27</sup> <sup>ب</sup> <sup>26</sup> الف 30 الف

1 2 3 4 5 6 7 8 9

# www.Pnunp.ir